# **< catch >**

# **Description**

The <catch> element catches events thrown from the VoiceXML application or the platform. The <catch> element associates a catch with a document, dialog or form item and contains executable content. The <catch> element catches an event with the name that either matches exactly with the event attribute or a prefix match. A prefix match means the event attribute is a token prefix of the thrown event, where the dot is the token separator. For example, <catch event="telephone.disconnect"> is a prefix match for event telephone.disconnect.transfer. Please refer to Event Handling for the list of events and errors.

# **Syntax**

```
<catch
event="event1 event2 ..."
count="Integer"
cond="ECMAScript_Expression">
child elements
</catch>
```
### **Attributes**

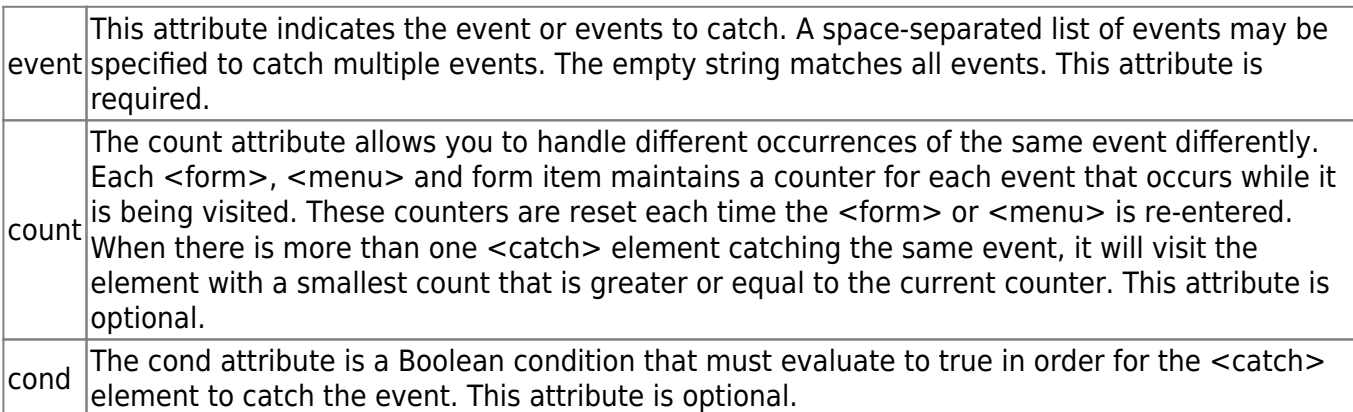

## **Anonymous Variables**

There are two anonymous variables that are available within the scope of the <catch> element:

- \_event the variable that contains the name of the event that was thrown.
- \_message the variable that contains the message string from the corresponding <throw> element, or a platform-defined value for events raised by the platform.

Last<br>update: update: 2015/10/13 developer\_guide:voicexml\_references:elements:catch https://wiki.voximal.com/doku.php?id=developer\_guide:voicexml\_references:elements:catch 21:25

#### **Parents**

```
<field>, <form>, <initial>, <menu>, <object>, <record>, <subdialog>,
<transfer>, <vxml>
```
#### **Children**

```
<assign>, <audio>, <clear>, <disconnect>, <enumerate>, <exit>, <goto>, <if>,
<prompt>, <reprompt>, <return>, <script>, <submit>, <throw>, <value>, <var>
```
#### **Extensions**

None.

#### **Limitations/Restrictions**

None.

### **Example Code**

```
<?xml version="1.0"?>
<vxml version="2.0" xmlns="http://www.w3.org/2001/vxml">
 <form>
  <grammar> goodbye </grammar>
  <catch event="goodbye">
   Thanks for using this script, goodbye.
   <disconnect/>
  </catch>
   <field name="password">
    < prompt> what is the code word </prompt>
     <grammar> apple </grammar>
     <help> It is the name of a fruit </help>
     <catch event="noinput"> I did not hear you. </catch>
     <catch event="nomatch" count="1"> Noop. Try again </catch>
     <catch event="nomatch" count="2"> Noop. give another try </catch>
     <catch event="nomatch" count="3">
     Sorry. You didn't get it for three times. Bye
     <disconnect/>
     </catch>
    <filled>
     <if cond="password=='goodbye'">
```
 <throw event="goodbye"/> <else/> This is correct.  $\langle$ if> </filled> </field> </form> </vxml>

From: <https://wiki.voximal.com/>- **Voximal documentation**

Permanent link: **[https://wiki.voximal.com/doku.php?id=developer\\_guide:voicexml\\_references:elements:catch](https://wiki.voximal.com/doku.php?id=developer_guide:voicexml_references:elements:catch)**

Last update: **2015/10/13 21:25**

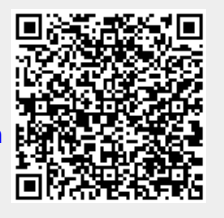